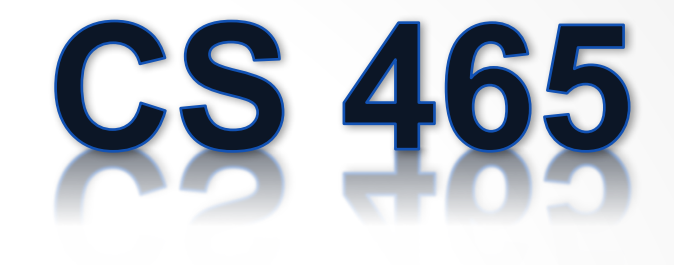

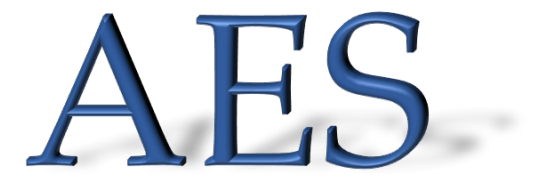

**Last Updated: Sep 7, 2017**

# Programming Lab #1

• Implement AES

#### • Use the FIPS 197 spec as your guide

- o Avoid looking at code on the Internet
- o Challenge yourself to implement the algorithm based on sources mentioned in the lab specification
- o The standard provides programming language independent pseudo-code
- $\circ$  20 pages at the end of the spec has complete, step-by-step debugging information to check your solution

#### AES Parameters

- Nb Number of columns in the State  $\circ$  For AES, Nb = 4
- Nk Number of 32-bit words in the Key  $\circ$  For AES, Nk = 4, 6, or 8
- Nr Number of rounds (function of Nb and Nk)  $\circ$  For AES, Nr = 10, 12, or 14

### AES methods

- Convert to state array
- Transformations (and their inverses)
	- AddRoundKey
	- SubBytes
	- ShiftRows
	- MixColumns
- Key Expansion

# Inner Workings

• See Flash demo URL on course **Lectures** page

### Finite Fields

- AES uses the finite field  $GF(2^8)$ o Polynomials of degree 8 o  $b_7x^7 + b_6x^6 + b_5x^5 + b_4x^4 + b_3x^3 + b_2x^2 + b_1x + b_0$ <br>• {b<sub>7</sub>, b<sub>6</sub>, b<sub>5</sub>, b<sub>4</sub>, b<sub>3</sub>, b<sub>2</sub>, b<sub>1</sub>, b<sub>0</sub>}
- Byte notation for the element:  $x^6 + x^5 + x + 1$ 
	- o  $0x^{7} + 1x^{6} + 1x^{5} + 0x^{4} + 0x^{3} + 0x^{2} + 1x + 1$
	- $\circ$  {01100011} binary
	- $\circ$  {63} hex
- Has its own arithmetic operations
	- o Addition
	- o Multiplication

## Finite Field Arithmetic

- Addition (XOR)
	- o  $(x^6 + x^4 + x^2 + x + 1) + (x^7 + x + 1) = x^7 + x^6 + x^4 + x^2$
	- $\circ$  {01010111}  $\oplus$  {10000011} = {11010100}
	- $\circ$  {57}  $\oplus$  {83} = {d4}
- Multiplication is tricky
	- o Study section 4.2 in the spec
	- o In 4.2.1, a paragraph describes what your implementation will do. Study it. Difficult to interpret.

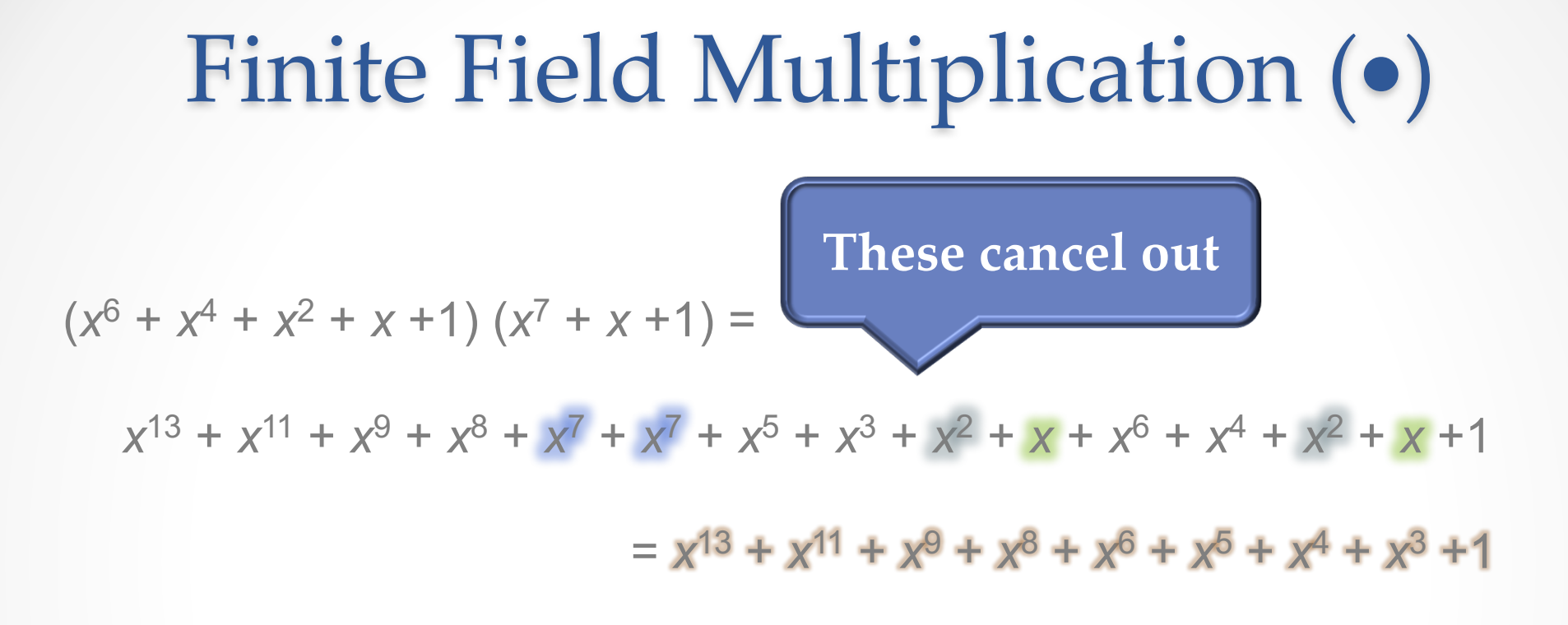

and

 $x^{13} + x^{11} + x^9 + x^8 + x^6 + x^5 + x^4 + x^3 + 1$  modulo ( $x^8 + x^4 + x^3 + x + 1$ )  $= x^{7} + x^{6} + 1$ . **Irreducible Polynomial**

# Efficient Finite Field Multiply

- There's a better way
	- o Patterned after the divide and conquer modular exponentiation algorithm (CS 312)
	- $\circ$  xtime() very efficiently multiplies its input by  $\{02\}$ 
		- This is the same as multiplying a polynomial by x
			- $\circ$  think about what is the binary representation of the polynomial x?
		- Figure out when the mod operation should occur.
- Multiplication by higher powers can be accomplished through repeated applications of xtime()

# Efficient Finite Field Multiply

Example: {57} • {13}  ${57} \cdot {02} = x$ time( ${57}$ ) = {ae}  ${57} \cdot {04} = x$ time({ae}) = {47}  ${57} \cdot {08} = x$ time( ${47}$ ) =  ${8e}$  ${57} \cdot {10} = x$ time( ${8e}$ ) =  ${07}$ 

 $=$  {fe}

 $\{57\} \cdot \{13\} = \{57\} \cdot (\{01\} \oplus \{02\} \oplus \{10\})$  $= \{57\} \bullet (\{01\} \oplus \{02\} \oplus \{10\})$  $= ({57} \circ {01}) \oplus ({57} \circ {02}) \oplus ({57} \circ {10})$ 

 $= \{57\} \oplus \{ae\} \oplus \{07\}$ 

# Efficient Finite Field Multiply

Example: {57} • {13}  ${57} \cdot {02} = x$ time( ${57}$ ) = {ae}  ${57} \cdot {04} = x$ time({ae}) = {47}  ${57} \cdot {08} = x$ time( ${47}$ ) =  ${8e}$  ${57} \cdot {10} = x$ time({8e}) = {07}

**These are hexadecimal numbers {xx}**

**{10} in hex is 16, not decimal 10!**

 $\{57\} \cdot \{13\} = \{57\} \cdot (\{01\} \oplus \{02\} \oplus \{10\})$  $= \{57\} \bullet (\{01\} \oplus \{02\} \oplus \{10\})$ 

 $= \{57\} \oplus \{ae\} \oplus \{07\}$ 

 $=$  {fe}

 $= ({57} \circ {01}) \oplus ({57} \circ {02}) \oplus ({57} \circ {10})$ 

See detailed multiplication example on the Lectures web page